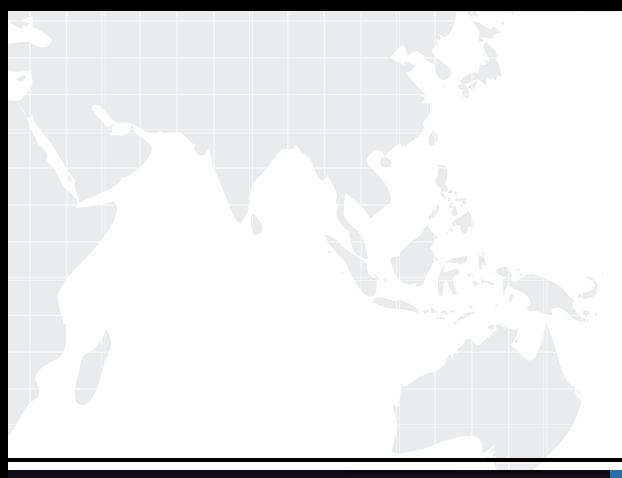

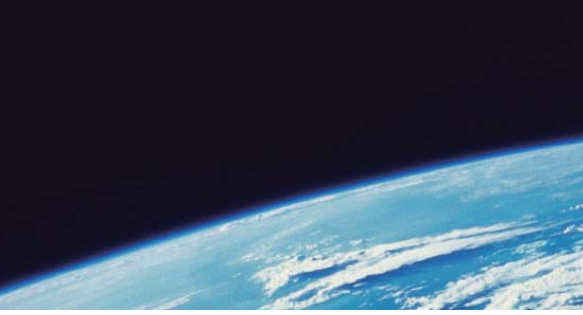

# **ITTEST QUESTION & ANSWER**

Guías de estudio precisos, Alta tasa de paso!

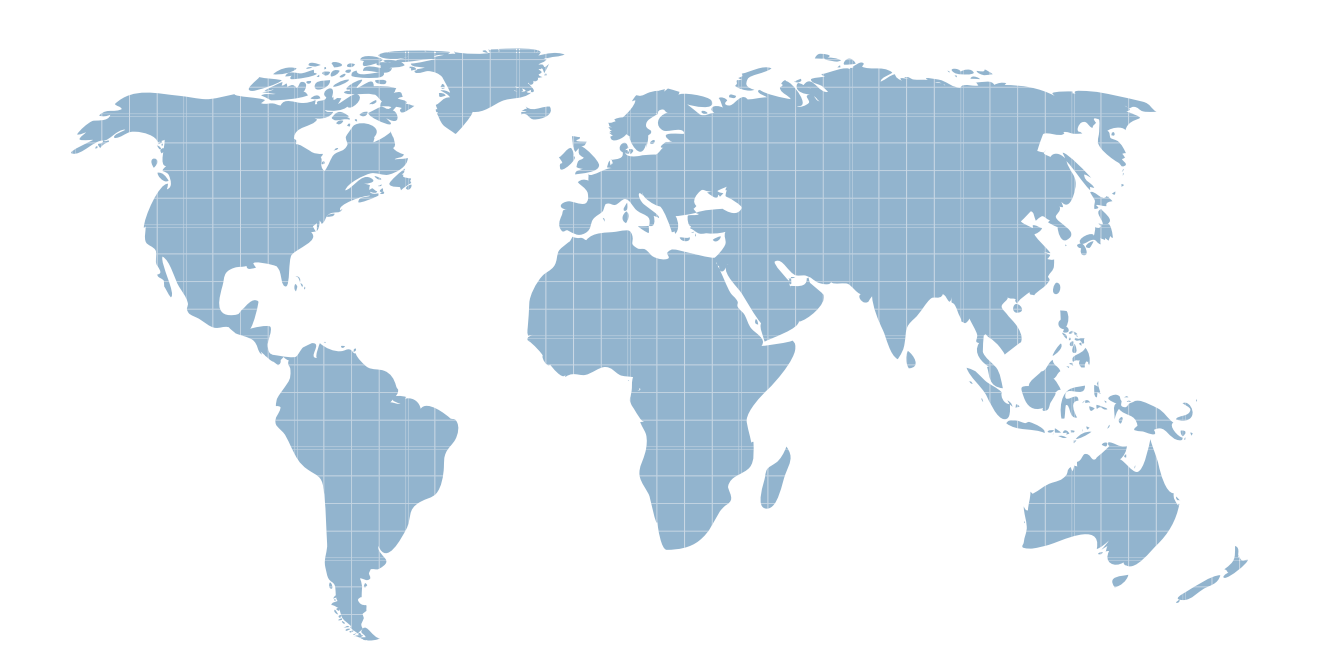

Ittest ofrece información actualizada de forma gratuita en un año!

http://www.ittest.es/

### **Exam** : **HP2-B112**

## Title : HP Document Workflow -**Technical**

### **Version** : Demo

- 1.Where is the Quick Setup Wizard located?
- A. In the HP Address Book Manager
- B. In the user PC device manager
- C. In the HP MFP Embedded Web Server
- D. In the HP OXP deployment tool

#### **Answer:** C

2.Why does HP use SMTP for MFP email?

A. SMTP provides quick network discovery of all network printing devices.

B. SMTP provides access across a wide range of mail services while relieving the need for software clients and/or custom applications.

C. SMTP is by default an AES 128bit encrypted email delivery solution.

D. SMTP is a custom protocol HP created for sending email through client-specific applications and document processing systems.

#### **Answer:** B

3.When configuring HP DSS Send to Folder, you must configure the DSS service settings and what other type of settings?

- A. Email settings
- B. DSS device settings
- C. EWS settings
- D. Client desktop settings

#### **Answer:** A

4.What are the types of metadata output used with HP DSS?

- A. XML,none, and HPS
- B. DBS, XLS,and MDB
- C. CSV, PPS, and TXT
- D. 128 bit, 265 bit, and 1094 bit

#### **Answer:** A

5.What is one valuable use for hiding applications on the MFP control panel?

- A. To control usage of MFP function
- B. To save paper by preventing single-sided printing
- C. To provide more printing options
- D. To control the processing speed of the MFP
- **Answer:** A

6.What is one way to improve MFP email security?

- A. Require the MFP user to type something in the subject field.
- B. Encrypt it using SMTP SSL protocol
- C. Configure the MFP file system password
- D. Configure the MFP Admin password

#### **Answer:** B

#### 7.What is MIME?

- A. The US federal government standard of attaching non-text files to email messages
- B. The worldwide Internet standard for attaching non-text files to email messages
- C. Apple's proprietary standard of attaching non-text files to email messages
- D. HP's proprietary method of attaching non-text files to email messages

#### **Answer:** B

8.Which type of file is required for importing an address book?

- A. Rich Text File (RTF)
- B. PostScript file (PS)
- C. Comma Separated Value (CSV) file
- D. ASCII text file

#### **Answer:** C

#### 9.Which configuration option is required to enable Send to Home Directory?

- A. Enable sent to email SMTP authentication
- B. Enable front panel user authentication
- C. Administrator password EWS authentication
- D. SNMPv3 key authentication

#### **Answer:** B

10.Which network folder access is required for Save to Network Folder feature?

- A. read/write
- B. encrypted
- C. hidden
- D. read only
- **Answer:** A